## Gelenkköpfe Шарнирные головки

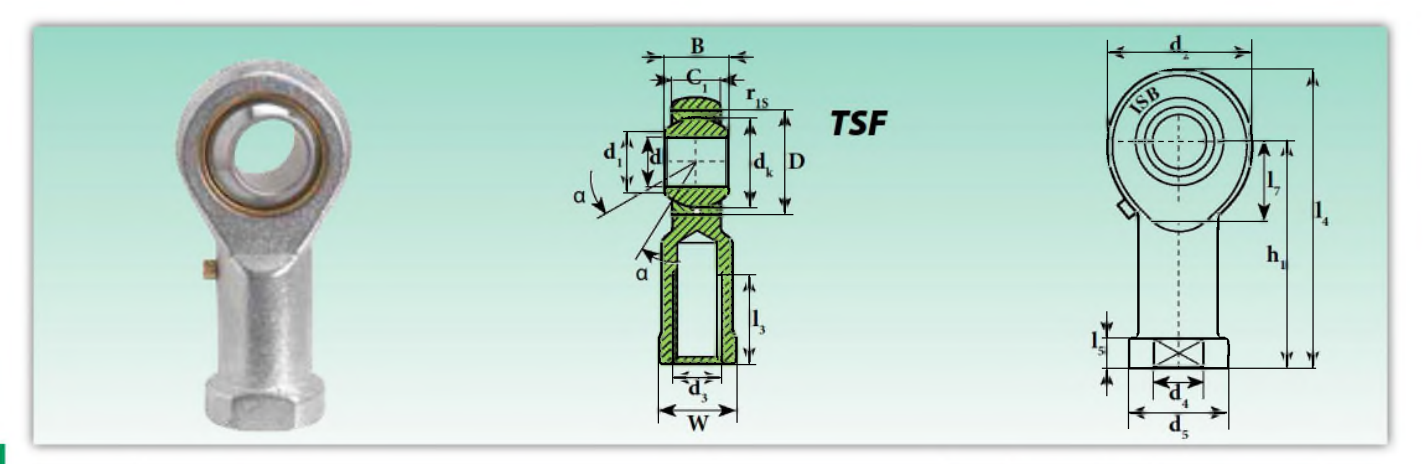

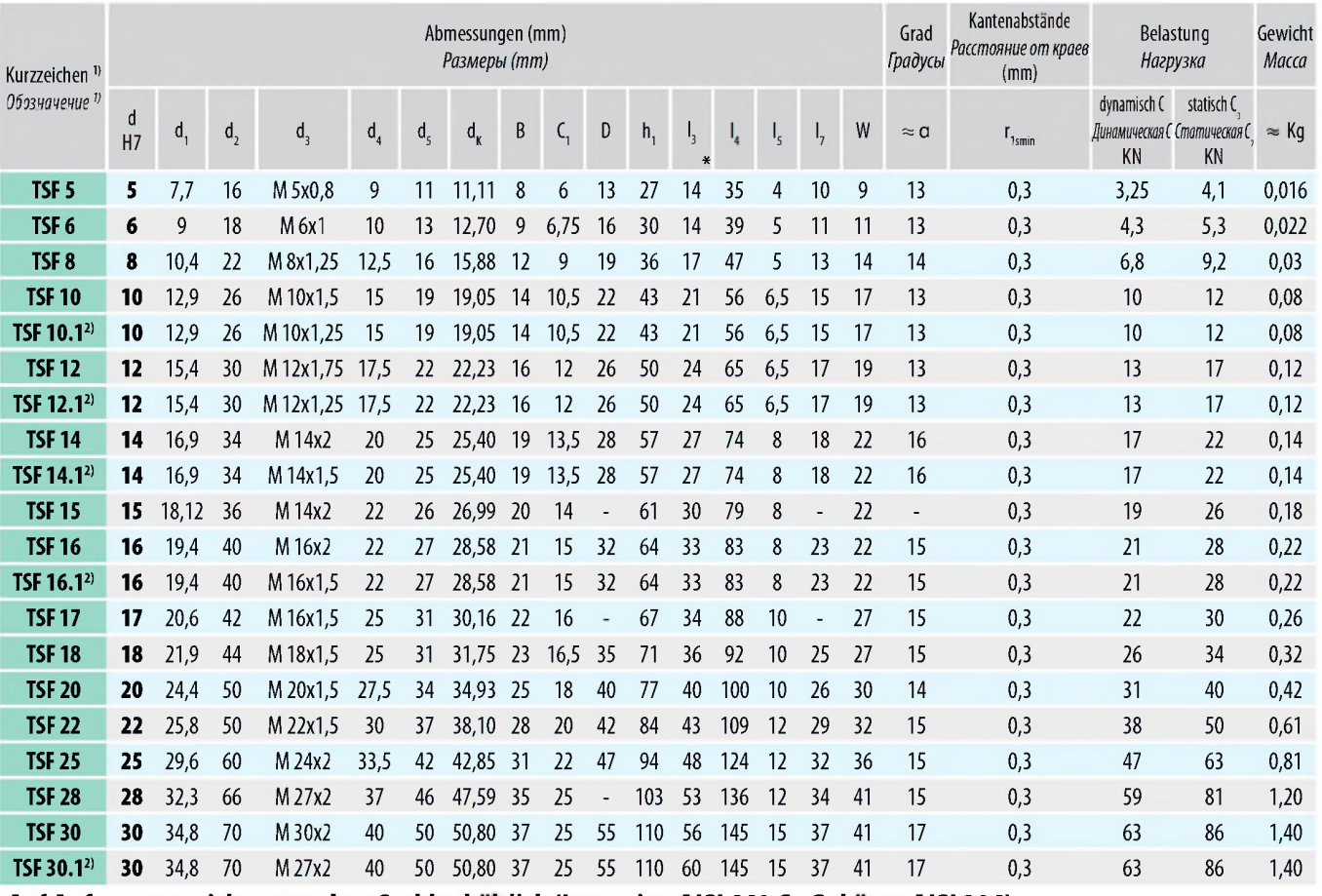

Auf Anfrage aus nichtrostendem Stahl erhältlich (Innenring AISI 440 C - Gehäuse AISI 304) На заказ, поставляются из нержавеющей стали (внутреннее кольцо AISI 440 С - внешнее кольцо AISI 304)

www.orel-podshipnik.ru

88

<sup>1)</sup> Für Linksgewinde das Nachsetzzeichen "L" hinzufügen (Beispiel: TSFL..)  $2)$ Typ mit CETOP-Gewinde Tun с резьбой СЕТОР

Gleitpaarung: Stahl/Bronze Скользящее соединение: сталь/бронза

- TSF entspricht coomeemcmeyem: GIKR...- PB INA und u SIKAC..M SKF<br>\* Mindestlänne Muumonume Parties
- Mindestlänge Минимальная длина

## Gelenkköpfe (wartungsfrei)

## Шарнирные головки (не требующие смазки)

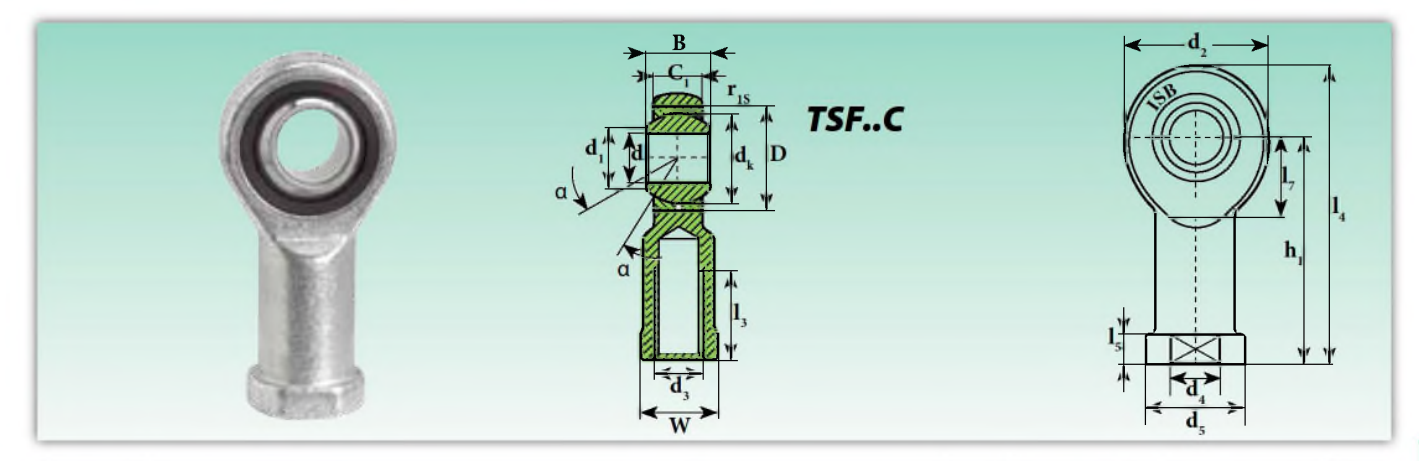

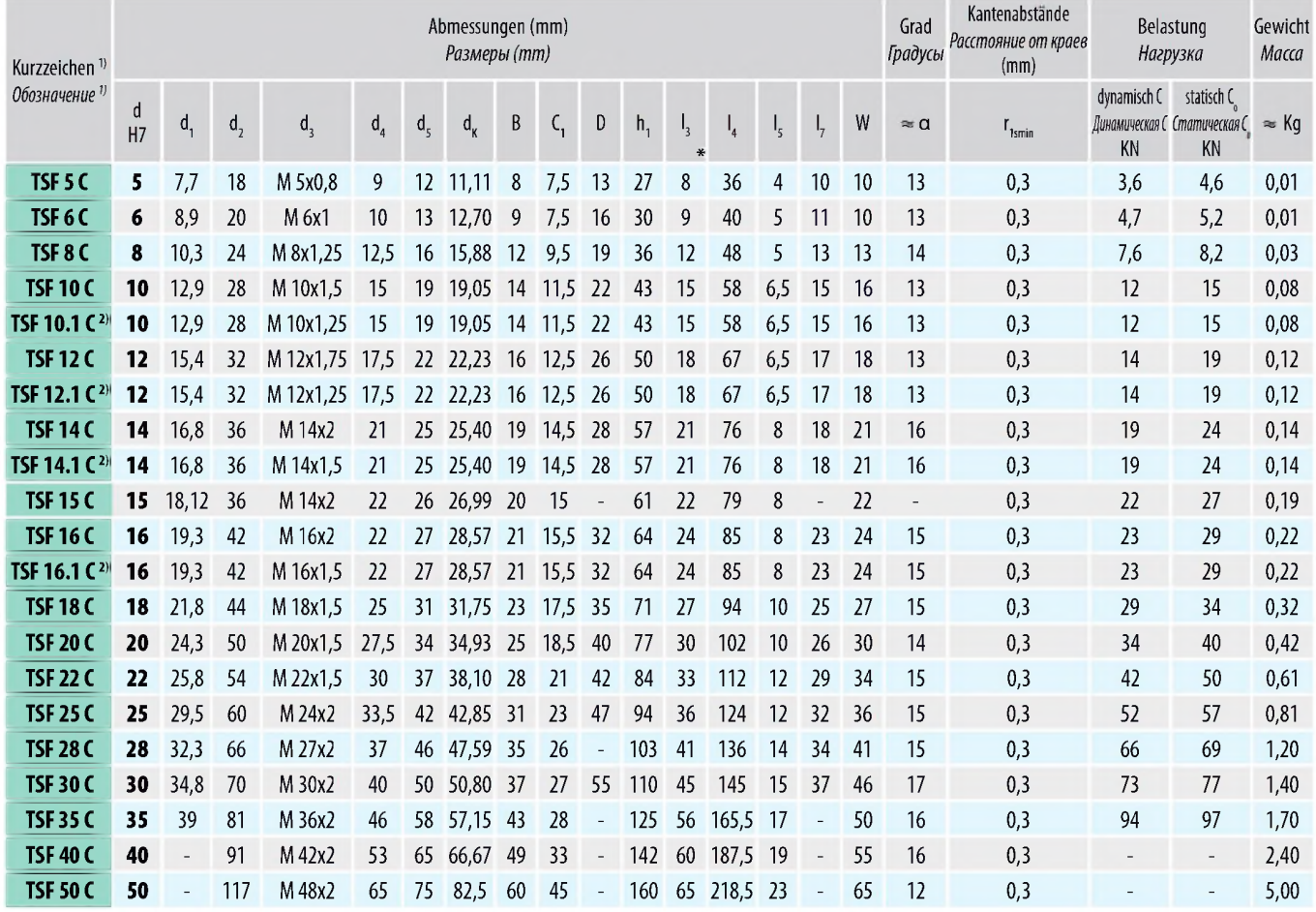

Auf Anfrage aus nichtrostendem Stahl erhältlich (Innenring AISI 440 C - Gehäuse AISI 304) На заказ, поставляются из нержавеющей стали (внутреннее кольцо AISI 440 С - внешнее кольцо AISI 304)

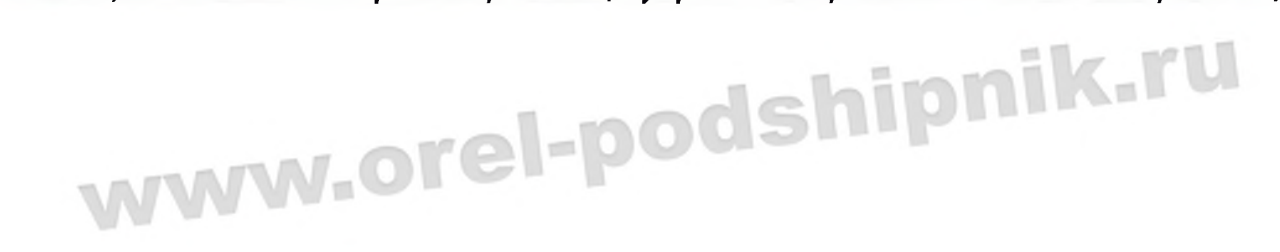

<sup>1)</sup> Für Linksgewinde das Nachsetzzeichen "L" hinzufügen (Beispiel: TSFL..C) так выподскатает на наследскиет в сталандет (острые, т.э.е.).<br>Для левой резьбы следует добавить суффикс "L" (например: TSFL..C)<br>Тур mit CETOP-Gewinde Tun с резьбой CETOP  $2)$ 

Gleitpaarung: Stahl/PTFE Скользящее соединение: сталь/РТFE TSF..C entspricht *coomeemcnum*<br>\* Mindestlänge *Минимальная длина*<br>\* Mindestlänge *Минимальная длина* Mindestlänge Минимальная длина

89